# Photoshop 2021 (Version 22.4.1) crack exe file Free Download [2022]

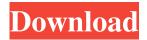

# Photoshop 2021 (Version 22.4.1) Crack + License Code & Keygen PC/Windows (Updated 2022)

\* For a very in-depth introduction to editing images in Photoshop, see Book I, Chapter 3. ## Introducing GIMP GIMP is designed to be a more powerful equivalent to Photoshop. It offers a more advanced editing system with layers and brushes, and it can do more with vector graphics. Although not as feature rich as Photoshop, it's actually a very powerful free tool. However, GIMP is not for beginners and requires a lot of technical expertise to use.

# Photoshop 2021 (Version 22.4.1) Activation Code With Keygen (Final 2022)

This easy to use graphics editor is available for download here: PS Elements 20 for Windows, Mac OS X. Download and Install PSE is compatible with Windows computers, Apple Macs and Ubuntu Linux. You can download the trial version of Photoshop Elements 20 which has 30 days of use. You do not need to have a credit card to download and install. Once you have downloaded the trial version, you need to update the program by clicking on the "Check for Updates" link located on the left side. When the update is finished, you need to restart the computer and install the program. If you need to use the trial version for a long time, you should purchase the full version. The full version has many advantages such as: Support for 64-bit computers, The latest updates are automatically installed, You can upgrade to the full version at any time, without having to pay again, and You can continue to use the same computer when upgrading to the full version. Open Adobe Photoshop Elements Windows: Once the program is installed, the icon of the program should be found in the "Programs" menu. You can open it directly from there by clicking on the icon. Mac: On a Mac computer, the program is located in the "Applications". You can open it directly from there by clicking on the icon. Once you have launched Photoshop Elements, the program will be opened. The interface of Photoshop Elements does not require any prior knowledge of the program as the interface is quite simple. All information is displayed in a layered format. You can add multiple layers by clicking on the new icon located on the top left. The program comes with three different display modes. All modes can be adjusted using the panel located on the right. You can

choose the following three display modes: It is recommended that you use the one that best suits the images that you want to edit. The modes are explained below: "Browse": This mode is used to open the images. The images appear in the browsing window when you load them. You can use the following functions: Load images from a disk or network. Save the images to a disk or network. Rename the images. Adjust image properties. You will see an example of this display mode in the a681f4349e

# Photoshop 2021 (Version 22.4.1)

# What's New In Photoshop 2021 (Version 22.4.1)?

The Effect of Age on the Patient-reported Outcomes of Periodontitis Treatment: The Experience of a Private Periodontal Practice in Croatia. The aim of the study is to evaluate the influence of age in the patient's self-perceived periodontal condition and its treatment outcomes. One hundred four patients from 29 to 86 years old were examined, and treatment was provided according to the principles of periodontal therapy. Descriptive analysis of the study results showed significant differences in periodontal condition, patient's self-perceived periodontal condition and improvements following the periodontal treatment between the younger and older patients.Q: What is the difference between SDE and SE? Possible Duplicate: Difference between Stochastic Differential Equation and Stochastic Differential Equation? In the introduction of an article, it says A stochastic differential equation (SDE) is a mathematical model that describes the time evolution of a system under the influence of two factors: continuous random fluctuations and predictable disturbances that appear in the dynamics of the system. I haven't come across stochastic differential equations before, but I found a website that uses SDE and SE interchangeably. I am not sure how to understand this difference between them, so I'd like to ask: What is the difference between SDE and SE? A: First of all, there is no difference between those two terms unless there is a possibility that the stochastic term is deterministic, which doesn't often happen. SDE is an equation where both stochastic and deterministic terms are present. SE is an equation where only the stochastic term is present. Often, the stochastic component in an SDE can be thought of as the variation over time of the probability distribution of the stochastic term, which is what it means when it says it is a stochastic term. So it doesn't make sense that "it is a stochastic term and a deterministic term". But it is true that the stochastic term in an SDE is random and it is a description of how randomness works in terms of probability. The SE is just the classical deterministic equation. Characterization of the osteon in the compact and cancellous layers of articular cartilage. An electron microscopic study. The structure and development of the osteon in the compact and cancell

# **System Requirements:**

Minimum: OS: Windows 7, Windows 8, or Windows 10 (64-bit versions only) Processor: 1.6 GHz Dual Core Processor Memory: 1 GB RAM Graphics: 1024MB dedicated GPU memory DirectX: Version 11 Hard Drive: 2 GB available space Sound Card: DirectX 9.0 compatible Sound card Additional Notes: If you encounter problems with gameplay, see the Troubleshooting section. A few editing errors have been corrected. Additional controllers may not

https://rsmerchantservices.com/adobe-photoshop-2022-version-23-1-1-crack-activation-code-with-registration-code-download-latest-2022/

http://hirupmotekar.com/wp-content/uploads/ondydar.pdf

 $\frac{https://flagonsworkshop.net/upload/files/2022/07/CFRuSymRqORi8DEfPTNz \ 01 \ f3c317101ba2099d207ff2b3da101cc0 \ file.}{pdf}$ 

 $\underline{https://mohacsihasznos.hu/advert/adobe-photoshop-2022-version-23-0-keygen-exe-win-mac-latest-2022/ndescription and the property of the property of the pro$ 

https://earthoceanandairtravel.com/2022/06/30/photoshop-cs4-incl-product-key-free-download-pc-windows/

https://newsafrica.world/wp-content/uploads/2022/07/plemald.pdf

https://conbluetooth.net/photoshop-2021-version-22-3-mem-patch-with-full-keygen-download-x64/

http://wp2-wimeta.de/adobe-photoshop-cs6-keygenerator-activation-key-updated-2022/

https://2z31.com/adobe-photoshop-cc-2015/

https://www.ecosolution.pe/wp-

content/uploads/2022/06/Adobe Photoshop CC 2015 Version 17 Crack Keygen Free Download PCWindows 2022.pdf http://groottravel.com/?p=9485

http://elkscountrygolf.com/wp-content/uploads/2022/07/Adobe Photoshop 2022.pdf

https://urmiabook.ir/adobe-photoshop-cc-2015-version-16-for-pc-latest/

https://nyc3.digitaloceanspaces.com/coutana-media/2022/07/phigab.pdf

https://criptovalute.it/wp-

content/uploads/2022/07/Photoshop 2021 version 22 Product Key And Xforce Keygen 3264bit.pdf

https://www.apbara.be/index.php/advert/photoshop-2021-version-22-2-patch-full-version-download-x64/

 $\underline{https://social1776.com/upload/files/2022/07/aF685ArRH2DgYRuSUsvW\_01\_f3c317101ba2099d207ff2b3da101cc0\_file.pdf}$ 

https://wintermarathon.de/advert/adobe-photoshop-2020-version-21-serial-number-activation-code-with-keygen-3264bit-2022/

https://notallheroeswearcapes.org/wp-content/uploads/leigelia.pdf

 $\underline{http://www.oscarspub.ca/photoshop-cc-2015-version-17-activation-activation-code-with-keygen-download-3264 bit-latest/linear activation-code-with-latest/linear activation-code-with-latest/$